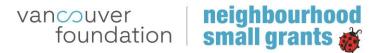

# ONLINE APPLICATION SYSTEM COORDINATOR GUIDE 2017

**Revised February 2016** 

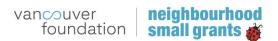

# **TABLE OF CONTENTS**

| Logging In                         | 3  |
|------------------------------------|----|
| Account Settings                   | 3  |
| Program Coordinator Operations     | 4  |
| Menu                               | 4  |
| Applications Page                  | 5  |
| APPLICATION STATUS                 | 6  |
| Managing In-Progress Applications  | 6  |
| Submitted Applications             | 7  |
| Reviewing Applications             | 8  |
| Neighbourhood Page                 | 13 |
| Users Page                         | 14 |
| CREATING USERS AND SWITCHING ROLES | 14 |
| RAC MEMBERS PAGE                   | 16 |
| VOLUNTEERS PAGE                    | 17 |
| ADMINISTERING USERS                | 17 |
| Reports Page                       | 18 |
| APPLICATION SUMMARIES              | 19 |
| QUANTITATIVE DATA                  | 20 |
| PRINTING                           | 22 |
| Saving Applications                | 23 |
| Paper Applications                 | 27 |
| What's Happening Website           | 29 |
| VF Admin User Function             | 34 |
| Support                            |    |

# **Logging In**

- 1. A VF administrator will create your Program Corodinator user account. You will receive an email notification with a link to the log-in page at the time the account is created.
- 2. In all other instances navigate to <u>www.grants.vancouverfoundation.ca</u> to begin an online session.

Note: It may be useful to bookmark this log in page in your browser.

| vancouver   neighbourh<br>foundation   small grant | ood<br>S                                    |     |                | R                                  | legister/Log |
|----------------------------------------------------|---------------------------------------------|-----|----------------|------------------------------------|--------------|
| 2015 N                                             | NEIGHBOURHOOD SM<br>NEIGHBOURHOOD S         |     |                |                                    | /            |
| For first ti                                       | me visitors, please register here.          |     | _              | LOGIN                              |              |
|                                                    | REGISTER                                    |     | Please login b | pelow if you already have an accou | nt           |
| You can use any ema                                | il address as the user name for your accoun | it. | Email          |                                    |              |
| First Name                                         |                                             |     | Password       |                                    |              |
| Last Name                                          |                                             |     |                | Remember me?                       |              |
| Email                                              |                                             |     |                | LOG IN                             |              |
| Password                                           |                                             |     |                | Forgot your password?              |              |
| Confirm password                                   |                                             |     |                |                                    |              |
| Neighbourhood                                      | Please Select                               |     |                |                                    |              |
|                                                    | REGISTER                                    |     |                |                                    |              |

# **Account Settings**

You will be provided with a password for your first log-in. After entering the system, it is important to change your password to something more secure. To change your password, click on your email address which appears at the top right corner of the menu.

| vancouver<br>foundation | neighbourhood<br>small grants | Applications | Neighbourhoods | Users | Reports - | coordinatorCBT@test.com | Log off |
|-------------------------|-------------------------------|--------------|----------------|-------|-----------|-------------------------|---------|
|                         |                               |              |                |       |           |                         |         |

Follow the on-screen prompts to enter a new password. Once complete, click on the "Applications" tab on the menu to return to the default landing page.

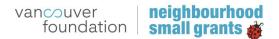

| vancouver<br>foundation | neighbourhood<br>small grants       | Applications       | Neighbourhoods | Users | Reports - | coordinatorCBT@test.com | Log off |
|-------------------------|-------------------------------------|--------------------|----------------|-------|-----------|-------------------------|---------|
| MANAG                   | E.                                  |                    |                |       |           |                         |         |
|                         | as been changed.<br>ccount settings |                    |                |       |           |                         |         |
| Pa                      | ssword: [Chang                      | ge your password ] |                |       |           |                         |         |

# **Program Coordinator Operations**

The basic operations available for NSG Coordinators are:

#### Applications

- Create a new application on behalf of an applicant without an email address
- View and/or change the status of applications that are 'In-Progress', 'Submitted', 'Approved', 'Declined' or those with the 'Grant money returned'
- Review, edit and make comments on applications
- Search, sort and filter applications

#### Neighbourhoods

- Edit contact information for respective neighbourhood
- Input the total grant budget for both NSG and Greenest City NSG (if applicable)

#### Users:

- View contact information for applicants, RAC members and volunteers
- create, de-activate and view your RAC, volunteer/staff accounts

#### Reports

- Generate pre-defined stastical reports based on data generated from grant applications to assist you with gathering information for your community
- Print applications

# Menu

The online system is built to reflect the basic operations of a Program Coordinator. After logging in you will automatically direct to the Applications homepage and see the following **menu headings** as shown on **Diagram 1** below:

#### Diagram 1

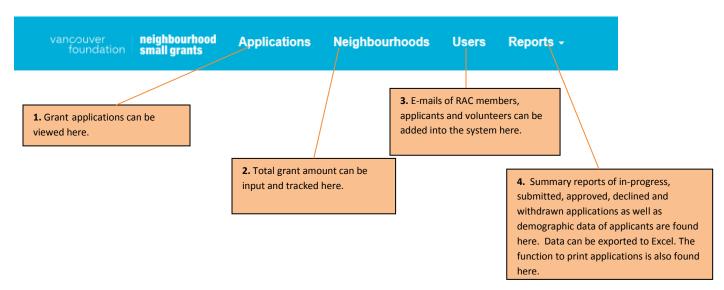

# **Applications Page**

The system defaults to the **Applications page**. The Applications page will show the menu as described above, as well as the following features represented in **Diagram 2**.

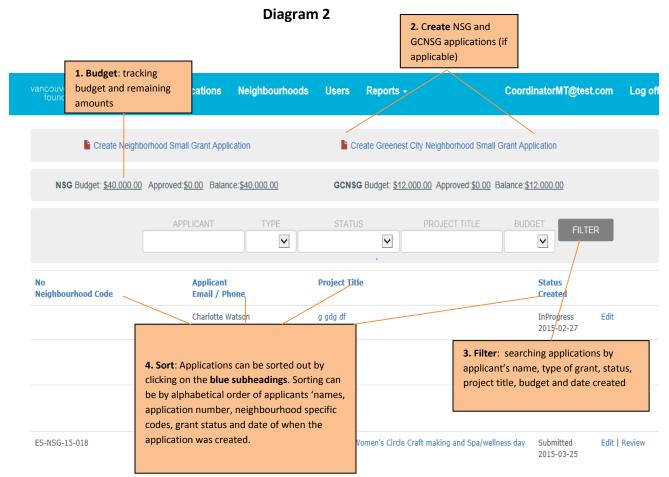

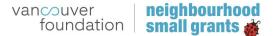

**Budget:** This feature helps to track the amount of money granted out towards approved projects and indicates the remaining amount from the total granting budget. Please see Neighbourhoods Page for information about inputting budget amounts.

**Create applications**: Coordinators can create applications on behalf of an applicant. Please see Paper Application section for more detail.

**Filter:** You can **search** applications by applicant's first or last name, type of grant (NSG/GCNSG), grant status (in-progress, submitted, approved, declined or withdrawn), project title and budget.

**Sort:** You can click on the blue sub-headings to **sort** by alphabetical order of applicants' names, application numbers, Neighbourhood specific codes, Project titles, and dates of when the application are created and status of grant applications.

# **APPLICATION STATUS**

During an open grant cycle you will see two types of applications listed on the Applications page. See **Diagram 3** below.

**a) In-Progress applications**: applications that are still being developed and can be **edited** by the applicant, Coordinator or volunteers until the grant application deadline date.

**b) Submitted applications**: are submitted and considered complete. Applicants can no longer edit submitted applications, though they can still log in to view their applications. If applicants need to edit their applications, they will need to contact the Coordinator to change the grant status from Submitted back to In-Progress. Coordinators can **Review, Edit** and **Change Status** of Submitted applications. (See Review Page for further instructions)

| No<br>Neighbourhood Code | Applicant<br>Email / Phone | Project Title | Status<br>Created        |                             |
|--------------------------|----------------------------|---------------|--------------------------|-----------------------------|
|                          | Natalie Bolton             | Test          | Submitted<br>2015-08-06  | Edit   Review               |
|                          | Natalie Bolton             | Test          | InProgress<br>2015-08-06 | <mark>E</mark> dit   Review |

Diagram 3

# **Managing In-Progress Applications**

While grant applications are open, it is important to monitor the system for In-Progress applications. It is recommended that weekly reminders be sent to In-Progress applicants so that the applications are submitted before the deadline.

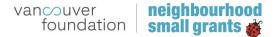

**Note:** You can access an In-Progress report of applicants and their email addresses under the Reports tab on the menu. See the Reports page for more detail.

#### Managing In Progress applications after the grant deadline

After the grant deadline, Coordinators should check each In-Progress application to identify those that have a majority of the sections filled, and contact the applicants to complete the missing sections and submit them.

Once all In-Progress applications are checked and submitted (if applicable), there will be a remainder of In-Progress applications in the system. It is important to save contact information for In-Progress applicants in your own files for future correspondences and email lists.

Once you have captured and saved contact information for In-Progress applicants, please contact VF admin to delete all remaining In-Progress applications from the system.

# **Submitted Applications**

After the grant application intake closes, you can review Submitted applications by filtering the Applications list using the Submitted status filter, shown below in **Diagram 4**, or by viewing the Submitted Report under the Reports tab on the menu.

**Diagram 4** 

| vancouver<br>foundatior | neighbourhood<br>small grants | Applications               | Neighbourhoods          | Users             | Reports -                    | coordinatorCBT@test.com                             | Log off |
|-------------------------|-------------------------------|----------------------------|-------------------------|-------------------|------------------------------|-----------------------------------------------------|---------|
|                         | Create Neighborhoo            | od Small Grant Appli       | ication                 | Cre               | eate Greenest City Neig      | phorhood Small Grant Application                    |         |
| NSG Bud                 | get: <u>\$0.00</u> Approved   | : <u>\$46,014.00</u> Balan | ce: <u>-\$46.014.00</u> | GCNSG             | Budget: <u>\$0.00</u> Approv | ed: <u>\$10.455.00</u> Balance: <u>-\$10.455.00</u> |         |
|                         | CODE                          | APPLICA                    |                         | status<br>ubmil 🔻 | PROJECT TITLE                | BUDGET ADDRESS                                      |         |

The Submitted application list is what Coordinators and RAC members should use to ensure they are reviewing applications that are complete.

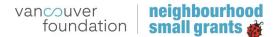

# **Reviewing Applications**

Once you have a list of Submitted applications, you can Review each application individually by clicking the Review link to the right of the status column, see **Diagram 5** below.

|                          |                            | Diagram 5     |                         |              |
|--------------------------|----------------------------|---------------|-------------------------|--------------|
| No<br>Neighbourhood Code | Applicant<br>Email / Phone | Project Title | Status<br>Created       |              |
|                          | Natalie Bolton             | Test          | Submitted<br>2015-08-06 | dit   Review |

The **Review** link on Submitted applications as highlighted below has a number of functions as listed under **Diagram 6** below:

| ourroodd pride ord 🦲 | Suggested Sites 🔹 🗿 Web Sice Gallery 🔹 |                                     |                                                                                                    |
|----------------------|----------------------------------------|-------------------------------------|----------------------------------------------------------------------------------------------------|
|                      |                                        | Application Review                  |                                                                                                    |
|                      | Applicant                              | Jean Cheng                          |                                                                                                    |
|                      | Project Title                          | BAD MEDICINE ROUND-UP               | a) Add Neighbourhood specific code                                                                                                    |
|                      | Application Type                       | Greenest City Neighbourhood Sma     | using text and numbers e.g. North 01,                                                                                                    |
|                      | Application No                         | ES-GCG-15-002                       | KW 01, Marpole 001 etc.                                                                                                    |
|                      | Neighbourhood Code                     |                                     |                                                                                                    |
|                      | Application Status                     | InProgress<br>Submitted<br>Approved | b-1,2) Change application and grant status e.g. In                                                                                                    |
|                      | Request Amount                         | Declined                            | progress, submitted, declined and withdrawn                                                                                                    |
|                      | Approved Amount                        | ReturnedMoney                       | c) Indicate amount of any unused funds returned from                                                                                                    |
|                      | Returned Amount                        |                                     | project leaders                                                                                                    |
|                      | Coordinator Note                       | SAVE                                | d) Program Coordinators can add notes about a project including reasons for declines and any modifications during implementation                        |
|                      | RAC membe                              | ers Comments and Qu                 | e) Allows Program Coordinators to review<br>questions and comments from RAC members<br>about applications and respond to their inquiries<br>accordingly |

#### Diagram 6

**a)** Add neighbourhood codes: This feature is used if a particular NSG community wishes to divide its granting area into various subdivisions. Eg. Burnaby has four subcommittees comprised of North, South, East and West. The neighbourhood codes will help to identify which

area each application came from using combination of texts and numbers such as North, South, KW01, Marpole 001 etc.

**b-1) Change the Status of an application:** The Application status has six fields on the drop down menu for In-Progress, Submitted, Approved, Declined, Withdrawn and returned money that can be used to indicate the status of applications. Returned money is used when projects didn't occur and the grantees return the money they received or any leftover funds that project leaders haven't used at the end of the grant cycle.

**b-2**) **Unlock submitted application**: Switching the grant status of a Submitted application to In-Progress will unlock the application. Once the application is switched to In-Progress, applicants can login and modify or edit their applications.

**c) Returned Amount:** if project leaders return unused funds from their projects, the amount will be indicated in the box labeled Returned Amount.

**d) Coordinator note:** Coordinators can add notes about each project including reason for declines or withdrawals as well as modifications that occurred during project implementations in this section.

**e) RAC members comments and questions:** Coordinators can view comments and questions from RAC members and respond to them accordingly within the same section. The comments section will show the e-mail addresses of the RAC member along wih their comments as shown below on **Diagram 7**.

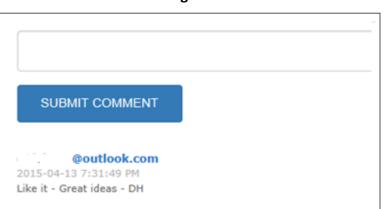

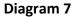

Grant applications where RAC members have commented on can easily be identified with the maroon colored callout symbols attached to the application title as highlighted below in **Diagram 8**.

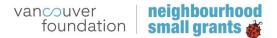

#### **Diagram 8**

| VS-NSG-15-068 | Lesya Adehlph<br> | Neighbourhood BBQ Get To Know Your Neighbours.       |
|---------------|-------------------|------------------------------------------------------|
| VS-NSG-15-065 | Mary Ainslie      | The Del Rio Bee Project: Bring Bees to Del Rio Drive |

**NOTE:** Please note that **RAC members** can see each others' comments and also responses from Coordinators. **Applicants** won't be able to see RAC members comments. Both **RAC members and applicants** will not see the **Coordinators' notes** section.

**Note for RAC members**: Please make sure to notify RAC members who review applications on line to **not let the system idle for a long time** as it logs them out automatically unless it is refershed every 20 minutes. This is to protect the personal information of applicants.

# f) Switch NSG applications to Greenest City NSG or Vice Versa—( applicable only for Vancouver Communities)

- 1. Scroll to the specific Submitted application you wish to switch and click on the **"Review"** Button.
- Once on the Review page, change the Application Status to "Changed Type" as Diagram
   9 below.

| ILL IIL II OO      | DIVITIE                  | AF          | LICATION   |  |
|--------------------|--------------------------|-------------|------------|--|
| Staff Asses        | sment                    |             |            |  |
|                    | E Application Rev        | ww.         |            |  |
| Applicant          | Hillary Bergshoe         | et .        |            |  |
| Project Title      | 2400 Block Trin          | ty Street B | lock Party |  |
| Application Type   | pleast beautions.        | Smat Gray   | e          |  |
| Application No     | InProgress<br>Submitted  |             |            |  |
| Neighbourhood Code | Approved<br>Declined     |             |            |  |
| Application Status | Withdrawn<br>ReturnedMon | ey          |            |  |
| Grant type         | NSG                      | ~           |            |  |
| Request Amount     | 500.00                   |             |            |  |
| Approved Amount    |                          |             |            |  |
| Returned Amount    |                          |             |            |  |
| Coordinator Note   |                          |             |            |  |

#### **Diagram 9**

Page 10 of 34

Online Application System | Coordinators Guide

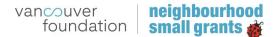

3. Change **the Grant Type** from NSG to GCNSG (or vice versa) and click **Save** as shown below on **Diagram 10**.

|                    | Diagram 10<br>JBMITTED APPLICATION    |  |  |  |
|--------------------|---------------------------------------|--|--|--|
| REVIEW SU          | BINITIED AFFEICATION                  |  |  |  |
| Staff Asses        | sment                                 |  |  |  |
|                    | Application Review                    |  |  |  |
| Applicant          | Hillary Bergshoeff                    |  |  |  |
| Project Title      | 2400 Block Trinity Street Block Party |  |  |  |
| Application Type   | Neighbourhood Small Grant             |  |  |  |
| Application No     | EV-NSG-15-020                         |  |  |  |
| Neighbourhood Code | ĸ                                     |  |  |  |
| Application Status |                                       |  |  |  |
| Grant type         | All<br>NSG<br>OCNSG<br>DTES           |  |  |  |
|                    | Dics                                  |  |  |  |

4. Once the change is saved, there will be **TWO** applications within the list that will have ChangedType and Submitted status as shown on Diagram 11. The Submitted application is the accurate application. The Changed application should be deleted from the database to avoid duplications and confusion especially for RAC members. The list of applications with ChangedType status should be compiled and sent to VF Admin staff for deletion.

| Applicant<br>Email / Phone | Project Title | Status<br>Created         |               |
|----------------------------|---------------|---------------------------|---------------|
| Natalie Bolton             | Test          | Submitted<br>2015-08-06   | Edit   Review |
| Natalie Bolton             | Test          | ChangedType<br>2015-08-06 | Edit   Review |

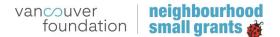

5. Because there are questions on the GCNSG application that are different, you will need to edit the application and manually make additions to the Greenest City appendix page. Click on the Edit button of the submitted application and use the "Move to Next Page" button to get to the Appendix (Diagram 12). Please fill out the responses on the Appendix page manually and click on the Complete and Submit link.

#### Diagram 12

#### SECTION D

GREENEST CITY

Which of the following Greenest City Action Plan goals does your project most relate to?

- Making businesses greener
- Growing and eating local food
- Making buildings more energy efficient
- Promoting greener forms of transportation
- Creating zero waste
- Mitigating climate change
- Breathing clean air
- Improving access to nature and planting trees
- Conserving drinking water
   Reducing our ecological footprint

If the project is to initiate a new community garden, have you obtained approval for your Expression of Interest Application from the City of Vancouver?

Yes No Not Applicable

If the project is for boulevard gardening or beautifying a public space, have you obtained permission from the City of Vancouver or the owners of the boulevard space?

Yes No Not Applicable

If the project involves installation, improving or upgrading a public park space, or if it involves exercise and recreation in a public park, do you have: a) a permit from the Park Board, b) liability insurance and WorkSafeBC coverage and c) approval from neighbours who live near the park?

Yes
 No
 Not Applicable

If the project involves installation or gardening on city owned land or a public park, describe the long-term maintenance plan for the space.

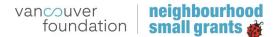

# **Neighbourhood Page**

The Neighbourhood page enables you to input the **total grant amount** so you can track the approved amount and also the remaining balance of the budget during the decision meetings.

1) When clicking on the **Neighbourhood** page, you will see the **Edit** Function as shown on **Diagram 13**.

|                 | Diagram 13 |                |
|-----------------|------------|----------------|
| NEIGHBOURHOODS  |            |                |
| Name            | Initial    |                |
| New Westminster | NW         | Edit   Details |

2) When clicking on the **Edit** function above, you will be directed to the page below where you can input the total grant budget for NSG or Greenest City NSG as shown on **Diagram 14**. Remember to hit **Save** after making any changes.

| Greenest City | / Neighbourhoo | od Small Grant |   |                                                                                               |
|---------------|----------------|----------------|---|-----------------------------------------------------------------------------------------------|
| Start Date    | 02/26/2015     | ]              |   |                                                                                               |
| End Date      | 04/01/2015     | ]              |   |                                                                                               |
| Decision Date | 07/01/2015     | ]              |   |                                                                                               |
| Total Budget  | 0.00           |                | r |                                                                                               |
| Neighbourho   | od Small Grant |                |   | Add the total grant amount to be able<br>to track the approved amount and<br>remaining budget |
| Start Date    | 02/26/2015     |                |   |                                                                                               |
| End Date      | 04/01/2015     |                |   |                                                                                               |
| Decision Date | 07/01/2015     |                |   |                                                                                               |
| Total Budget  | 0.00           |                |   |                                                                                               |
|               | SAVE           |                |   |                                                                                               |

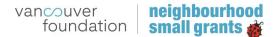

# **Users Page**

# **CREATING USERS AND SWITCHING ROLES**

There are three types of users: 1) Applicants 2) RAC members 3) Volunteers

**Applicants:** complete and submit their applications or they can begin to fill out the application, save their work and log out at any point to come back and complete it at a later time. They can log in multiple times to modify or update their **In-Progress application** but once the the application is completed and submited, they can **only view** their application.

RAC Members: can review applications and provide comments or ask questions online.

**Volunteers:** can fill out online applications for applicants who may not have a computer access or have literacy or language barriers.

The users page has the following four functions as seen below on **Diagram 15**:

a) Create: creates new accounts for RAC members and volunteers using their e-mail addresses.

**b)** Filter: searchs for applicants, RAC members or volunteers using their first names.

**c)** Edit: switches the roles of users from applicant to RAC members or volunteers as needed. This feature is helpful when RAC members are also applying for grants or are helping other applicants as volunteers.

d) Delete: Coordinators can delete RAC members and volunteers accounts at any time.

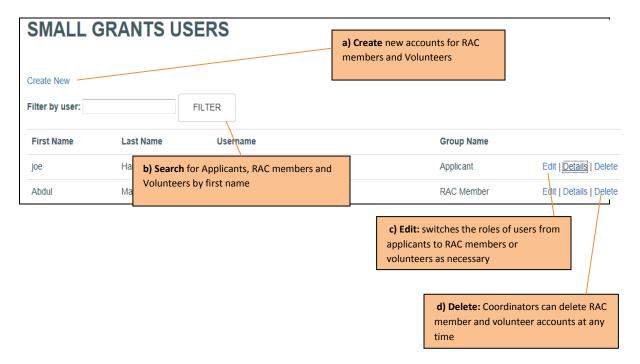

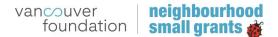

#### Creating a new user account

When adding a user's information for the first time (see **Diagram 16** below), please create a password using **combinations of text and number including Capital letters**. Once a user is added to the system, she/he will receive an automatic e-mail message to reset their own personal password.

| First Name       |                             |                             |
|------------------|-----------------------------|-----------------------------|
| Last Name        |                             |                             |
| Email            |                             |                             |
| Password         |                             | Please make sure to use com |
| Confirm password |                             |                             |
| User Group       | ⊚ RAC Member<br>⊚ Volunteer |                             |
| Neighbourhood    | North Shore                 |                             |
|                  | CREATE                      |                             |

Diagram 16

#### Changing users roles from applicant to RAC to Volunteer:

The **Edit** button will direct you to a page as shown below on **Diagram 17.** To change the role of a user, please choose the preferred one from the list under **user groups** and click on **Save.** 

|                           | Edit User Form. |                                                   |
|---------------------------|-----------------|---------------------------------------------------|
|                           | First Name      | Brenda                                            |
|                           | Last Name       |                                                   |
|                           | Email           |                                                   |
|                           | User Groups     | <ul> <li>RAC Member</li> <li>Applicant</li> </ul> |
| Page 15 of 34             | Neighbourhoods  | ● Volunteer<br>North Shore ▼                      |
| Online Application System | Back to List    | SAVE                                              |
|                           |                 |                                                   |

Diagram 17

# **RAC MEMBERS PAGE**

Once RAC members log into the system, they will view the list of all In-Progress and Submitted applications as below in **Diagram 18**.

- They are able to **search or filter** applications by applicants' names, types of grants (if applicable), grant status (In-Progress or Submitted), project title and budget.
- RAC members should review only the Submitted applications and may want to filter those before they begin reviewing applications.
- RAC members can view Submitted applications by clicking on the links under the **Project Title**. The review link highlighted in yellow below will direct them to a page where they can write their comments and questions for the Coordinator to see.
- **Note:** RAC members only have the ability to review and comment on applications. Once a granting decision has been made, the coordinator will need to change the application status to approved or declined.

**Note for RAC members**: Please make sure to notify RAC members who review applications on line to **not let the system idle for a long time** as it logs them out automatically unless it is refershed every 20 minutes. This is to protect the personal information of applicants.

| vancouver<br>foundation | neighbourhood<br>small grants | Applications                                    |      |               |                              |      | RacM@test.com | m Log off                              |   |
|-------------------------|-------------------------------|-------------------------------------------------|------|---------------|------------------------------|------|---------------|----------------------------------------|---|
|                         |                               | APPLICANT                                       | TYPE | STATUS        | PROJECT TITLE                | BUDG | ET FILTER     | I                                      |   |
| No<br>Neighbourhood (   | Code                          | Applicant<br>Email / Phone                      |      | Project Title |                              |      | Created       |                                        |   |
| EV-GCG-15-012<br>GC1    |                               | Abdul Ahad                                      |      | HERB: MEDICAL | USE & BETTER HEALTH 🗭        |      |               | ilter: searching                       |   |
| 001                     | 3. Filtering                  | Submitted applicati                             | ons: | /             |                              |      |               | y applicant's na<br>us, project title, |   |
|                         |                               | ers can filter submitt                          |      |               |                              |      | and date crea |                                        | ~ |
|                         |                               | s from the status fiel<br>reviewing application |      |               |                              |      |               |                                        |   |
| CV-GCG-15-019<br>GC3    | they begin                    |                                                 | 15.  | 2. Reviewi    | ng applications: You can cli | ick  | 2015-03-31    | Review                                 |   |
|                         |                               | Common the second                               | -    | on the hyp    | erlink above to view grant   |      |               |                                        |   |
|                         |                               |                                                 |      | application   | 15.                          |      |               |                                        |   |
|                         |                               |                                                 |      |               |                              |      |               |                                        |   |

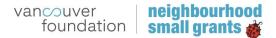

# **VOLUNTEERS PAGE**

Once volunteers log into the system, they can **create** and submit applications on behalf of other applicants who may not have access to a computer (See **Diagram 19**). See Paper Applications section.

| Diagram | 19 |
|---------|----|
| Diagram |    |

| Cre | eate Neighborhood Small Grant Application | Create Greenest City Neighborhood Small Grant Application |  |
|-----|-------------------------------------------|-----------------------------------------------------------|--|
| No  | Applicant Proje<br>Email / Phone          | ect Title Created                                         |  |
|     |                                           |                                                           |  |

# **ADMINISTERING USERS**

Please ensure to remove RAC members and volunteers or staff member' contacts from the system when they are no longer assisting with the program. This will help to maintain the security of the application system. On the Users page, you can filter the RAC members or volunteers by name and use the **delete** button as highlighted on **Diagram 20** to remove their account.

|                 | Diagram 20         |                     |            |                         |  |  |  |
|-----------------|--------------------|---------------------|------------|-------------------------|--|--|--|
| SMALL GR        | SMALL GRANTS USERS |                     |            |                         |  |  |  |
|                 |                    |                     |            |                         |  |  |  |
| Create New      |                    |                     |            |                         |  |  |  |
| Filter by user: | FILTE              | R                   |            |                         |  |  |  |
| First Name      | Last Name          | Username            | Group Name |                         |  |  |  |
| Kate            |                    |                     | RAC Member | Edit   Details   Delete |  |  |  |
| Cheryl          |                    |                     | RAC Member | Edit   Details   Delete |  |  |  |
| Greg            |                    |                     | RAC Member | Edit   Details   Delete |  |  |  |
| Sebastian       |                    |                     | RAC Member | Edit   Details   Delete |  |  |  |
| М               | т                  | RacM@test.com       | RAC Member | Edit   Details   Delete |  |  |  |
| М               | т                  | VolunteerM@test.com | Volunteer  | Edit   Details   Delete |  |  |  |
|                 |                    |                     |            |                         |  |  |  |

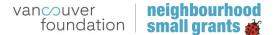

# **Reports Page**

The **Report** section provides statistical data based on responses from grant applications. This is also where the feature to mass **print** applications is located. There are currently 10 report types available as displayed in **Diagram 21** below.

a) **Summaries**: These include the list of In-Progress, Submitted, Approved and Declined applications that can be exported to Excel. The data can be sorted, filtered and printed in Excel.

b) **Quantitative data in a table format**: the application summary, summary of new and previous projects, project summary by NSG targets, project summary by Greenest City NSG targets and demographics are summary quantitative data organized in table formats with hyperlinks to the relevant list of grant applications.

c) The **Print Selected Application** tab allows you to choose one or more applications to print.

| Applications                             | Neighbourhoods | Users                                     | Reports -                                                                        | CoordinatorMT@test.co    |
|------------------------------------------|----------------|-------------------------------------------|----------------------------------------------------------------------------------|--------------------------|
| d Small Grant Applic                     | cation         | Cr                                        | Approved Summary                                                                 | Application              |
| \$32,852.00 Balance: <u>-\$32,852.00</u> |                | G                                         | Declined Summary<br>Applications Summary<br>Summary of New and Previous Project: | :e: <u>\$0.00</u><br>s   |
| APPLICANT                                | TYPE           | TYPE STATU Project Summary by NSG Targets |                                                                                  | SUDGET FILTER            |
| Applicant<br>Email / Ph                  | one            | Project Titl                              | Print Selected Applications                                                      | Status<br>Created        |
| Mr. Jesse To                             | umbull         | Neighbourho                               | ood BBQ and Open House                                                           | Approved<br>2015-03-27   |
| Lesya Adehl                              | lph            | Neighbourho                               | ood BBQ Get To Know Your Neighbours! 🗭                                           | Approved<br>2015-03-31   |
| Mary Ainslie                             |                | The Del Rio                               | Bee Project: Bring Bees to Del Rio Drive 🗭                                       | Declined<br>2015-03-31   |
| Kathryn Alli                             | son            |                                           |                                                                                  | InProgress<br>2015-03-30 |
| Sandra Also                              | q              | Block party                               | •                                                                                | Approved<br>2015-03-27   |

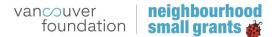

# **APPLICATION SUMMARIES**

**Approved Summary**: The names, e-mail addresses and phone numbers of approved applicants is on the front page of the reports for easy viewing (**Diagram 22**). A more detailed report can be converted to **Excel** through the **Export** function. Similar reports can be generated for In Progress, Submitted and Declined summaries.

| All Grants 💌                                 |                    | REPORT : SUBMITTED SUMMARY                           |                                   |
|----------------------------------------------|--------------------|------------------------------------------------------|-----------------------------------|
| No<br>Neighbourhood<br>Code<br>Neighbourhood |                    | Project Title                                        | Requested<br>Approved<br>Returned |
| NS-NSG-15-035<br>North Shore                 | Mr. Jesse Turnhull | Neighbourhood BBQ and Open House                     |                                   |
| NS-NSG-15-068<br>North Shore                 | Lesya Adehioh      | Neighbourhood BBQ Get To Know Your Neighbours!       |                                   |
| NS-NSG-15-065<br>North Shore                 | Mary Ainslie       | The Del Rio Bee Project: Bring Bees to Del Rio Drive |                                   |
| NS-NSG-15-001<br>North Shore                 | Tina Yaskowich     | Lynn Valley Living                                   |                                   |
| SV-NSG-15-102<br>North Shore                 | ARIEL ZHANG        | Family Participatory Drawing Workshop                |                                   |
| NS-NSG-15-057<br>North Shore                 | Sarah Zurbuchen    | Community 'Gear Up' for Summer                       | ****                              |

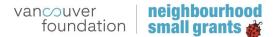

# **QUANTITATIVE DATA**

1. **Summary of new and previous projects**: table view of the data hyperlinked to the relevant application is seen below (**Diagram 23**) which is also based on approved applications.

#### **Diagram 23**

| REPORT: SUMMARY OF NEW AND PREVIOUS PROJECTS |                   |                             |                             |                              |                           |              |
|----------------------------------------------|-------------------|-----------------------------|-----------------------------|------------------------------|---------------------------|--------------|
| Neighbourhood Small Grants                   |                   |                             |                             |                              |                           |              |
| Neighbourhood                                | New<br>Applicants | Previous year<br>applicants | 1 Year project<br>is funded | 2 Years project<br>is funded | more project is<br>funded | New projects |
| North Shore                                  | 27                | 39                          | 19                          | 12                           | 9                         | 35           |

2. **Project Summary by NSG Goals and Objectives**: table view of data based on NSG objectives based on approved applications as shown on **Diagram 24**.

| REPORT: PROJECT SUMMARY BY NSG TARGETS     |                                                                                  |                                                                    |  |  |  |  |
|--------------------------------------------|----------------------------------------------------------------------------------|--------------------------------------------------------------------|--|--|--|--|
| Connect and engage neighbourhood residents |                                                                                  |                                                                    |  |  |  |  |
| Neighbourhood                              | Bring neighbourhood residents for the first time                                 | Happen in two or more sessions                                     |  |  |  |  |
| North Shore                                | 46                                                                               | 18                                                                 |  |  |  |  |
| Share residents' skills and knowledge      |                                                                                  |                                                                    |  |  |  |  |
| Neighbourhood                              | Involve local residents to share their skills and knowledge with other residents | Provide opportunities for local residents to learn from each other |  |  |  |  |
| North Shore                                | 50                                                                               | 52                                                                 |  |  |  |  |

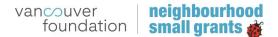

3. **Project Summary by Greenest City Targets**: table view of each target (if applicable) based on approved applications with hyperlinks (see below at **Diagram 25**).

### Diagram 25

| Neighbourhood                               | Making<br>businesses<br>greener | Growing<br>and<br>eating<br>local<br>food | Making<br>buildings<br>more<br>energy<br>efficient | Promoting<br>greener forms<br>of<br>transportation | Creating<br>zero<br>waste | Mitigating<br>climate<br>change | Breathing<br>clean air | Improving<br>access to<br>nature<br>and<br>planting<br>trees | Conserving<br>drinking<br>water | Reducing<br>our<br>ecological<br>footprint |
|---------------------------------------------|---------------------------------|-------------------------------------------|----------------------------------------------------|----------------------------------------------------|---------------------------|---------------------------------|------------------------|--------------------------------------------------------------|---------------------------------|--------------------------------------------|
| Cedar Cottage, Hastings-Sunrise and Renfrew | 0                               | 7                                         | 0                                                  | 0                                                  | 2                         | 1                               | 0                      | 2                                                            | 1                               | 2                                          |

4. **Demographics Summary**: table view of totals for each optional question based on submitted applications along with hyperlinks as shown on **Diagram 26**.

|                                                     | -     |       |       |       |        |       |       |              |
|-----------------------------------------------------|-------|-------|-------|-------|--------|-------|-------|--------------|
| REPORT: DEMOGRAPHICS SUMMARY                        |       |       |       |       |        |       |       |              |
| leighbourhood Small Grants: Age Range               |       |       |       |       |        |       |       |              |
| Neighbourhood                                       | 13-18 | 18-24 | 25-34 | 35-44 | 45-54  | 55-64 | 65-74 | 75 and older |
| North Shore                                         |       | 1     | 2     | 30    | 20     | 5     | 5     | 1            |
|                                                     |       |       |       |       |        |       |       |              |
| eighbourhood Small Grants: Gender                   |       |       |       |       |        |       |       |              |
| leighbourhood Small Grants: Gender<br>Neighbourhood |       | Male  |       |       | Female |       | (     | Dther        |

Diagram 26

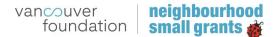

# PRINTING

**Printing Selected applications:** under the report feature, select **Print Selected Applications** from the drop down menu. This feature is used to print single or multiple grant applications by selecting them from a list as shown below in **Diagram 27**.

|       | PRINT APPLICATIO | 545                |                                                                |                   |          |
|-------|------------------|--------------------|----------------------------------------------------------------|-------------------|----------|
| Print | No               | Neighbourhood Code | Project Title                                                  | Applicant         | Requeste |
| •     | NS-NSG-15-013    |                    | Summer Street BBQ & Neighbourhood Christmas Progressive Dinner | Hiltraud Chant    | 300.00   |
|       | EV-NSG-15-091    |                    | VF Test                                                        | Donald Duck       | 1000.00  |
| •     | WS-NSG-15-085    |                    | Newbie Block Party Extravaganza                                | Galen Hutcheson   | 600.00   |
|       | NS-NSG-15-011    |                    | MY North Van Photography Workshop                              | Talisa Nyte       | 700.00   |
|       | CV-NSG-15-144    | GC9                | Organics and Rooftop composting                                | Corey Redvers     | 1000.00  |
|       | VC-NSG-15-001    |                    | test title                                                     | Heather Urquhart  | 300.00   |
|       | CV-NSG-15-095    | GC19               | Beneficial Stumpery Gardens                                    | Lori Weidenhammer | 420.00   |
|       | NS-NSG-15-031    |                    | Seymour Community Kitchen                                      | Lorrie Welch      | 500.00   |

#### Diagram 27

**Note:** Please change your print settings to single-sided printing before using the "select all" print option. Otherwise page breaks will not appear between applications.

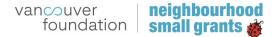

# **Saving Applications**

Approved and Declined applications should be saved as PDFs and saved offline in your own computer files.

Applications can be saved two ways:

- 1. Applications can be saved as **PDF** if your computer has Adobe Converter (or something similar).
- 2. If you don't have a PDF converter, please use **Microsoft XPS Document Writer** for saving applications which is free software and a default in Windows. Mac users can download this program from Microsoft.

On the Review screen of a submitted application, click the **Application Review** link that appears and a new window will appear with the complete application. See **Diagram 28** below.

#### Diagram 28

# **REVIEW SUBMITTED APPLICATION**

| Staff Assess       | sment                                   |
|--------------------|-----------------------------------------|
|                    | Application Review                      |
| Applicant          | Abdul Ahad                              |
| Project Title      | HERB: MEDICAL USE & BETTER HEALTH       |
| Application Type   | Greenest City Neighbourhood Small Grant |
| Application No     | EV-GCG-15-012                           |
| Neighbourhood Code | GC1                                     |
| Application Status | Approved •                              |
| Grant type         | GCNSG •                                 |
| Request Amount     | 1000.00                                 |
| Approved Amount    | 900.00                                  |
| Returned Amount    |                                         |
| Coordinator Note   |                                         |
|                    | SAVE                                    |

Right-click on the application and select 'Print' as shown below in Diagram 29.

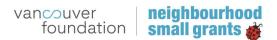

| Diagram | 29 |
|---------|----|
|---------|----|

| . Main Applicant<br>Name:      | Caroline Amor                                                                                                    |        |                                                                                                    |   |
|--------------------------------|----------------------------------------------------------------------------------------------------|--------|----------------------------------------------------------------------------------------------------|---|
| Address:                       |                                                                                                    |        |                                                                                                    |   |
| Email:                         | P                                                                                                    | hone   | -                                                                                                    |   |
| 2. Co-Applicant                |                                                                                                    |        |                                                                                                    |   |
| Name:                          | Katherine O'block                                                                                                    |        |                                                                                                    |   |
| Address:                       |                                                                                                    |        |                                                                                                    |   |
| Email:<br>8. Name of partner o | rganization staff, if cheque is to be issued on behalf of the ap                                                                       |        | Back<br>Forward<br>Go to copied address Ctrl+Shift+L                                                                      |   |
| Organization:<br>              | p                                                                                                    | E.     | Save background as<br>Set as background<br>Copy background                                                                |   |
| PART2: Ge                      | neral Information                                                                                                    |        | Select all<br>Paste                                                                                                    |   |
| 2. If yes, how many            | to the Neighbourhood Small Grants (NSG) program before?<br>years have you received funding?<br>for a project funded in previous years? | S Star | E-mail with Windows Live<br>Translate with Bing<br>All Accelerators<br>Create shortcut<br>Add to favorites<br>View source | • |
| . If yes, describe th          | e new elements you are adding to your project this year?                                                                               |        | Encoding                                                                                                    | • |
|                                | mer in urban lot -raised beds for food production                                                                                      |        | Print<br>Print preview<br>Refresh                                                                                         |   |
| i. Are you getting ar          | ay other financial and material support for your project?                                                                              |        | Export to Microsoft Excel<br>Send to OneNote                                                                              |   |
| PART3: De                      | tails about your project                                                                                                    |        | Properties                                                                                                    |   |

# If you have Adobe PDF Converter on your computer:

• Please change the **destination** from a printer to Adobe PDF and **print as shown below on Diagram 30.** 

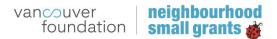

| Diagram | 30 |
|---------|----|
|---------|----|

| Print                           |
|---------------------------------|
| Total: 0 sheet of paper         |
| Print Cancel                    |
| Destination Adobe PDF<br>Change |
|                                 |

• Input the file name and click **Save as Diagram 31.** 

|                                                                                                    |          |                                                  |                  |                 |            |                |       | _  |
|----------------------------------------------------------------------------------------------------|----------|--------------------------------------------------|------------------|-----------------|------------|----------------|-------|----|
| Save PDF File As                                                                                                    |          |                                                  |                  |                 |            |                |       | Σ  |
| OO V 🕨 « NS                                                                                                    | G 2014   | Resource Package 🔸 For RAC Members 🕨             | RAC Manual       |                 | <b>▼ 4</b> | Search RAC Man | ual   |    |
| Organize 🔻 New                                                                                                    | w folde  |                                                  |                  |                 |            |                | •== • | ?  |
| ⊿ 🔆 Favorites                                                                                                    | <b>^</b> | Name                                             | Date modified    | Туре            | Size       |                |       |    |
| <ul> <li>Desktop</li> <li>Downloads</li> <li>Recent Places</li> <li>Libraries</li> <li>Documents</li> <li>Music</li> <li>Pictures</li> <li>Videos</li> </ul> | Ε        | 🔁 NSG RAC_Manual 2014 FINAL                      | 07/18/2014 10:02 | Adobe Acrobat D | 692 KE     |                |       |    |
| <ul> <li>✓ I Computer</li> <li>▷ ♀ Users (J:)</li> <li>▷ ♀ Foundation Po</li> <li>▷ ♀ Media (M:)</li> </ul>                                                  |          | Application _ Vancouver Foundation<br>es (*.PDF) |                  |                 |            |                |       |    |
| Hide Folders                                                                                                    |          |                                                  |                  |                 |            | Save           | Cance | el |

# Diagram 31

#### If you're using Microsoft XPS Document

• Please select Microsoft XPS Document Writer as shown below in Diagram 32

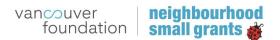

| Diagram | 32 |
|---------|----|
|---------|----|

| 🖶 Print                                                                        | ×                                      |
|--------------------------------------------------------------------------------|----------------------------------------|
| General Options                                                                |                                        |
| Select Printer                                                                 |                                        |
| Microsoft XPS Document Writer                                                  |                                        |
| •                                                                              | 4 III                                  |
| Status: Ready<br>Location:<br>Comment:                                         | Print to file Preferences Find Printer |
| Page Range                                                                     | Number of copies: 1                    |
| Selection Current Page Pages: 1                                                | Collate                                |
| Enter either a single page number or a single<br>page range. For example, 5-12 | 123 123                                |
|                                                                                | Print Cancel Apply                     |

• Input the file name and click **Save** as **Diagram 33**.

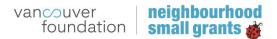

| → NSG Applications                          |        |   | •                          | Search NSG | Applications | ٩ |
|---------------------------------------------|--------|---|----------------------------|------------|--------------|---|
| Organize 🔻 New folder                       |        |   |                            |            |              | 0 |
| ☆ Favorites                                 | ▲ Name | * | Date modified              | Туре       | Size         |   |
| 💻 Desktop<br>🚺 Downloads<br>🗐 Recent Places | E      |   | No items match your search |            |              |   |
| ;; Libraries<br>È Documents<br>♪ Music      |        |   |                            |            |              |   |
| 📄 Pictures<br>🛃 Videos                      |        |   |                            |            |              |   |
| p Computer<br>실 OS (C:)                     |        |   |                            |            |              |   |
| s (C:)<br>users (\\vfserver1) (J:)          |        |   |                            |            |              |   |
| 🖵 fpower (\\vfserver1) (K:)                 | Ŧ      |   |                            |            |              |   |
| File name: NSG Application.xps              |        |   |                            |            |              | - |
| Save as type: XPS Document (*.xps)          |        |   |                            |            |              | • |
| 🔿 Hide Folders                              |        |   |                            | Save       | Cancel       |   |

# **Paper Applications**

Coordinators and Volunteers can create applications on behalf of an applicant.

**Note 1:** if an applicant has an email address but needs assistance to complete an application, please create an account using his/her email address. E-mail addresses of Coordinators and Volunteers can be used for individuals who have no e-mail address. Coordinators and Volunteers do not have a limit to the amount of applications they can create using their own e-mail addresses. Grant applicants can use their e-mail address **only once** to submit applications.

**Note 2: Inputting paper applications into the online system:** Paper applications will have to be entered manually into the online system so the data can be captured. When inputting the paper application information, you will notice that:

a) The five questions under **Section D: Project Information on page 5 of the online application** are not included on the paper application so please skip this page.

b) The **Appendix** on the online application has both the program goals and objectives, while the paper application only has the goals, please fill out the goals and skip the objectives.

c) Please note that **Question #10** on the paper application about how the project connects and engages residents is the first question on the **Appendix section** of the online application.

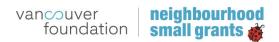

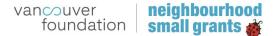

# **What's Happening Website**

The <u>www.neighbourhoodsmallgrants.ca</u> platform features a blog site designed to help project leaders promote their events by:

- 1. Submitting a description of their upcoming event or project [Event]
- 2. Submitting a recap of their event or project [Story]

Both types of content are shared in the 'What's Happening' section, a blog-type format displaying all events, stories and news (updated by Vancouver Foundation staff). By having project leaders submit descriptions of their projects directly to the site, we hope to alleviate some of your workload in manually inputting these and to encourage participants to take a more vested interest in sharing and promoting their project and results. You can promote this site at your cheque issuing event as well as in email correspondence.

#### Login

- 1. Visit <u>http://www.neighbourhoodsmallgrants.ca/user</u>
- 2. Input your username and password as provided to you and change the password after your first log in

#### Approving a Submitted Event/Project

Once project leaders in your community submit their content to the site, it will be held in a queue for your approval to publish live on the website.

1. Once you are logged in, navigate and click 'Administer Events' in the top left corner of your browser

| A Structure Configuratio    | Advanced help Help                                                                                  |       |             |       |                  |      | Hello burnaby | Log out | • |
|-----------------------------|----------------------------------------------------------------------------------------------------|-------|-------------|-------|------------------|------|---------------|---------|---|
| Add content Administer Even | s                                                                                                   |       |             |       |                  |      |               |         |   |
|                             | vancouver<br>foundation small grants                                                                | ABOUT | COMMUNITIES | APPLY | WHAT'S HAPPENING | GIVE |               |         |   |
|                             | BURNABY VIEW EDIT SCHEDULED FILE BROWSER Neighbourhood: Burnaby HISTORY Member for: 5 days 16 hours |       |             |       |                  |      |               |         |   |

2. You will see a list of submitted events and stories specific to your community, as below. You will see under 'Published', whether they are live or not. Please review each and if

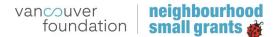

satisfactory, publish live to the site. To view the post as it would look on the website, click the 'Title'. To edit, click 'Edit' in the furthest right column.

| Structure Configuration Advanced he | lp Help            |                  | Hello <b>burnaby</b> | Log out       |
|-------------------------------------|--------------------|------------------|----------------------|---------------|
| d content Administer Events         |                    |                  |                      |               |
| HOME                                |                    |                  | My ac                | count Log out |
| Administration: Neighbourh          | ood Event Contents |                  |                      |               |
| Title                               | Neighbourhoods     | Updated date     | Published            | Edit link     |
| test                                | Burnaby            | 2014-03-07 11:31 | No                   | edit          |
| Lorem ipsum                         | Burnaby            | 2014-03-04 16:56 | No                   | edit          |
| Test Permission                     | Burnaby            | 2014-02-20 16:22 | No                   | edit          |
| Test Future Event                   | Burnaby            | 2014-02-27 11:50 | No                   | edit          |
| Test All of the things              | Burnaby            | 2014-02-27 12:19 | No                   | edit          |
|                                     | Burnaby            | 2014-02-26 13:00 | Yes                  | edit          |

Your editing view is as below. You are able to change all fields (e.g. title, community, event date, etc.) and view the name and email of the person who submitted the article at the bottom.

- Please verify that the name and email are indeed associated to a legitimate NSG grant recipient.
- Ensure that all information is accurate and true, and edit for spelling and grammar.
- Once you are satisfied with the post, click 'Publish' in the top right corner. If you click 'Save', it saves any changes you have made but does not publish the post to the site.

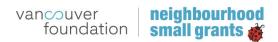

| A Structure Configuration Advanced help Help                                                                                                    |                                          |                                         | Hello burnaby Log out |
|----------------------------------------------------------------------------------------------------|------------------------------------------|-----------------------------------------|-----------------------|
| Add content Administer Events                                                                                                    |                                          |                                         |                       |
| HOME LONDN IPSUM EDIT                                                                                                    |                                          |                                         | My account Log out    |
| Lorem ipsum                                                                                                    |                                          |                                         | View Edit Publish     |
|                                                                                                    |                                          |                                         |                       |
| TITLETVENT KARE *                                                                                                    |                                          | Save Preview View changes               | Delete                |
| Lorem Ipsum                                                                                                    |                                          | This content is currently unpublished   |                       |
|                                                                                                    |                                          | Authored by: not set edit               |                       |
| PDIVALING http://www.bouhoodmailgrants.ca/ when Annument/www.incom                                                                                                    |                                          | Authored on: Tue, 2014-03-04 16:56 edit |                       |
|                                                                                                    |                                          | 🔯 Heta tags                             |                       |
| Conveniences •<br>All Communities A<br>Burnatoy Bi                                                                                                    |                                          | (Using defaults)                        |                       |
| Burnsby Ba<br>New Wostminster<br>North Shore *                                                                                                    |                                          | Revision Information                    |                       |
| North Shore •                                                                                                    |                                          | (No revision)                           |                       |
|                                                                                                    |                                          |                                         |                       |
| CATEGORY*  Incoming Events is                                                                                                    |                                          |                                         |                       |
| Upcoming Events -<br>Face Events                                                                                                    |                                          |                                         |                       |
| News T                                                                                                    |                                          |                                         |                       |
|                                                                                                    |                                          |                                         |                       |
| Event Date *                                                                                                    |                                          |                                         |                       |
| Select the date of your project/event. If takes place over a period of time, please choose the start and end date.                                                                                                    |                                          |                                         |                       |
| F Show End Date                                                                                                    |                                          |                                         |                       |
| 2014-03-04                                                                                                    |                                          |                                         |                       |
|                                                                                                    |                                          |                                         |                       |
| EVENT LOCATION                                                                                                    |                                          |                                         |                       |
|                                                                                                    |                                          |                                         |                       |
|                                                                                                    |                                          |                                         |                       |
| GRANTS*                                                                                                    |                                          |                                         |                       |
| Mitigli bourhood simult Grants<br>Greenenst, City Nieghbourhood Smult Grants<br>Dewntown Eastble Smull Arts Grants                                                                                                    |                                          |                                         |                       |
| Downtown Eastslide Small Arts Grants                                                                                                    |                                          |                                         |                       |
|                                                                                                    |                                          |                                         |                       |
| DESCRIBE YOUR LIPCORING OR PAST ROG PROJECT/EVENT *                                                                                                    |                                          |                                         |                       |
| B I e a :: 1: 1: 1: 2: 32 E Source                                                                                                    |                                          |                                         |                       |
|                                                                                                    | r Id. Allowana collicitudio portitor     |                                         |                       |
| Lorem ipsum dolor sit amet, consectetur adipiscing elit. Sed molestie portitior felis, nec posuere diam pulvine<br>lorem non vehicula. Nunc at erat rutrum, euismod nisi a, mollis purus. Maecenas ac sollicitudin nisi, vitae ma                                                                                                    | ttis arcu. Suspendisse posuere           |                                         |                       |
| eros in euismod dapibus. Praesent ultrices dapibus erat, nec fringilla odio lobortis nec. Aenean id neque ulla                                                                                                    | ncorper, rutrum velit nec, gravida       |                                         |                       |
| felis. Pellentesque interdum posuere tellus. Donec vulputate lacinia felis, a tincidunt est condimentum vitae. I<br>Donec quis venenatis tortor. Duis blandit viverra consectetur. Nunc feugiat eros lorem, sed dapibus eros tinc                                                                                                    | Iorbi convallis dapibus euismod.         |                                         |                       |
| augue pharetra feuglat.                                                                                                    | ount nec. maecenas et magna u            |                                         |                       |
|                                                                                                    |                                          |                                         |                       |
| Allquam commodo urna magna, sit amet feugiat sapien pellentesque ac. In eros arcu, sagittis mollis euismoo<br>consectetur placerat orci, id egestas nisi rutrum vel. Donec in enim interdum, pulvinar mauris sit amet, rhonc                                                                                                    |                                          | -                                       |                       |
| Consected and a rest of a section into a section of a section in a section in a section in a section in a section of the section of the secti | an lateriti, at mailattise sease, navia. | 4                                       |                       |
|                                                                                                    | Nore information about text I            | formatio                                |                       |
| Enter up to 750 words to describe your NSG project or event.                                                                                                    |                                          |                                         |                       |
| Photos                                                                                                    |                                          |                                         |                       |
|                                                                                                    |                                          |                                         |                       |
| If you have any photos for your event, upload them here. Up to 6 photos are aboved                                                                                                    |                                          |                                         |                       |
| The information                                                                                                    | Operations                               | 0                                       |                       |
| + a mg_1591scaled.jpg (809.76 x8)                                                                                                    | Remove                                   |                                         |                       |
|                                                                                                    |                                          |                                         |                       |
|                                                                                                    |                                          |                                         |                       |
| A50 A MEW FRE                                                                                                    |                                          |                                         |                       |
| Browse Upload                                                                                                    |                                          |                                         |                       |
|                                                                                                    |                                          |                                         |                       |
| YOUR NAME *                                                                                                    |                                          |                                         |                       |
| Test mess                                                                                                    |                                          |                                         |                       |
|                                                                                                    |                                          |                                         |                       |
| CHAR.*                                                                                                    |                                          |                                         |                       |
| testing@vancouverfoundation.ca                                                                                                    |                                          |                                         |                       |
|                                                                                                    |                                          |                                         |                       |
|                                                                                                    |                                          |                                         |                       |

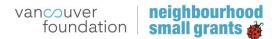

# Adding an Event/Project

We have also enabled the ability for you to post an event or story if the need arises.

1. Click 'Add content' in the top left

| Structure Configuration Advanced help     Add content Administer Events | Help                   |       |             |       |                  |      | Hello burnaby | Log out |  |
|-------------------------------------------------------------------------|------------------------|-------|-------------|-------|------------------|------|---------------|---------|--|
| vancouver<br>foundat                                                    | on <b>small grants</b> | ABOUT | COMMUNITIES | APPLY | WHAT'S HAPPENING | GIVE |               |         |  |

- 2. Complete the What's Happening post, filling in all the mandatory fields
- 3. When finished, click 'Save'

| Structure Configuration Advanced help Help                                                                                                    | Hello burnaby Log out 👻                                                  |
|----------------------------------------------------------------------------------------------------|--------------------------------------------------------------------------|
|                                                                                                    |                                                                          |
| HOME ADD CONTENT WHATBARDYS INAPPENING                                                                                                    | My account Log out                                                       |
| Create What's Happening                                                                                                    |                                                                          |
|                                                                                                    |                                                                          |
| TITLEDVINT NAME *                                                                                                    | Save                                                                     |
|                                                                                                    | This is new content and has not been saved yet Authored by: burnaby edit |
| PERMALINK: http://neighbourhoodewallgrants.ca/                                                                                                    | Authored by: burnady ear                                                 |
|                                                                                                    | 💭 Meta tags                                                              |
| COMUNTES*                                                                                                    | (Using defaults)                                                         |
| All CommonRes A<br>Burnaby B<br>New Visctariniter Notes - •                                                                                                    | Revision Information                                                     |
| word 2004                                                                                                    | (No revision)                                                            |
| CATEGORY *<br>Upcoming Events :<br>Sociedade to the second second secon |                                                                          |
| Event Date *                                                                                                    |                                                                          |
| Select the date of your project/event. If takes place over a period of time, please choose the start and end date.                                                                                                    |                                                                          |
| F Show End Date<br>Date                                                                                                    |                                                                          |
| 2014-03-24                                                                                                    |                                                                          |
| T0;<br>047E                                                                                                    |                                                                          |
| 2014-03-24                                                                                                    |                                                                          |
|                                                                                                    |                                                                          |
| DUBITLOGATION                                                                                                    |                                                                          |
|                                                                                                    |                                                                          |
| General * Heighbourhood Small Crants Second Small Crants Deventione Existing Small Arts Grants Deventione Existing Small Arts Grants                                                                                                    |                                                                          |
| RESCREE VOR UNOWNEE OR PAST NOS PROJECT/VVDHT *                                                                                                    |                                                                          |
| DECOMENT TO ALL PROVINCE OF A LET THE PROJECTIONS *                                                                                                    |                                                                          |
|                                                                                                    |                                                                          |
|                                                                                                    |                                                                          |
|                                                                                                    | 4                                                                        |
| More information abc                                                                                                    | ut text formats                                                          |
| Enter up to 750 words to describe your NSG project or event.                                                                                                    |                                                                          |
| Photos                                                                                                    |                                                                          |
| If you have any photos for your event, upload them here. Up to 6 photos are allowed                                                                                                    |                                                                          |
| ADD A NEW FILE Browse Upload                                                                                                    |                                                                          |
|                                                                                                    |                                                                          |
| YOUR NAME *                                                                                                    |                                                                          |
|                                                                                                    |                                                                          |
| Duil.*                                                                                                    |                                                                          |
|                                                                                                    |                                                                          |
|                                                                                                    |                                                                          |

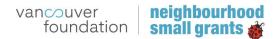

4. To post live to the website, click 'Administer Events'

| Structure Configuration Advanced help Help     Add content Administer Events |                               |       |             |       |                  |      | Hello burnaby | Log out | F |
|------------------------------------------------------------------------------|-------------------------------|-------|-------------|-------|------------------|------|---------------|---------|---|
| vancouver<br>foundation                                                      | neighbourhood<br>small grants | ABOUT | COMMUNITIES | APPLY | WHAT'S HAPPENING | GIVE |               |         |   |

5. Click 'edit' in the furthest right column to amend 'published' status

| d content Administer Events        |                |                  |           |                   |
|------------------------------------|----------------|------------------|-----------|-------------------|
| HOME                               |                |                  |           | My account Log ou |
| Administration: Neighbourhood Even | t Contents     |                  |           |                   |
| ītle                               | Neighbourhoods | Updated date     | Published | Edit link         |
| est                                | Burnaby        | 2014-03-10 16:45 | No        | edit              |
| est                                | Burnaby        | 2014-03-10 14:47 | No        | edit              |
| est                                | Burnaby        | 2014-03-07 11:31 | No        | edit              |
| orem ipsum                         | Burnaby        | 2014-03-10 14:43 | No        | edit              |
| Fest Permission                    | Burnaby        | 2014-02-20 16:22 | No        | edit              |
| est Future Event                   | Burnaby        | 2014-02-27 11:50 | No        | edit              |
| est All of the things              | Burnaby        | 2014-03-10 14:46 | No        | edit              |
| NOVA VITA SUMMER CELEBRATION       | Burnaby        | 2014-02-26 13:00 | Yes       | edit              |

6. Click 'Publish in the top right to publish live on the website

| Structure Configuration Advanced help Help                            | Hello <b>burnaby</b> Log out                                                                                            |  |  |  |  |
|-----------------------------------------------------------------------|----------------------------------------------------------------------------------------------------|--|--|--|--|
| Add content Administer Events                                         |                                                                                                    |  |  |  |  |
| HOME TEST EDIT                                                        | My account Log out                                                                                                    |  |  |  |  |
| test                                                                  | View Edit Publish                                                                                                    |  |  |  |  |
| TITLE/EVENT NAME *                                                    | Save Preview View changes<br>Delete                                                                                     |  |  |  |  |
| PERMALINK: http://neighbourhoodsmallgrants.ca/ whate.hannanine/text-1 | This content is currently unpublished         Authored by: burnaby edit         Authored on: Mon, 2014-03-10 14:47 edit |  |  |  |  |
| All Communities                                                       | Weta tags<br>(Using defaults)                                                                                           |  |  |  |  |
| North Shore                                                           | Revision information (No revision)                                                                                      |  |  |  |  |
| CATEGODY &                                                            | (*UC) (CO (CO (C) (C) (C) (C) (C) (C) (C) (C) (C) (C)                                                                   |  |  |  |  |

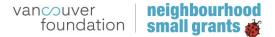

# **VF Admin User Function**

For security purposes and in agreement with Vancouver Foundation's IT department, there are certain functions that can only be completed by a VF Admin user.

- 1. Adding a new neighbourhood
- 2. Adding a user with NSG Coordinator permissions
- 3. Deleting applications from the system\*
- 4. Moving applications between communities

\***Note**: After applications close there may be a remainder of In-Progress applications in the system. It is important to save contact information for these applicants, and then contact a VF administrator to have the In-Progress applications deleted from the system.

# **Support**

For questions, feedback or support related to the online application system or the What's Happening blog, please contact Vancouver Foundation's Neighbourhood Small Grants team. Please contact the team if any information in this document is inaccurate or misrepresented.

#### Natalie Bolton, Grants Administrator

Natalie.bolton@vancouverfoundation.ca 604-638-8734